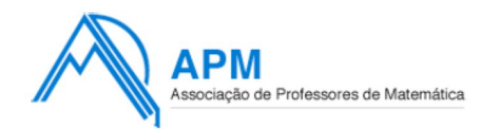

Proposta de Resolução do Exame de **M**atemática **B**

Cód. 735 - 1ª Fase 2012

21 de Junho

# **Grupo I**

#### **1.**

A partir do gráfico da figura 1, obtemos uma tabela de frequências absolutas simples subtraindo as frequências acumuladas consecutivas:

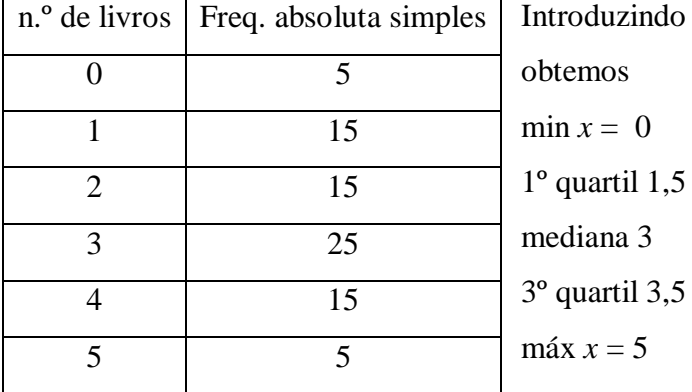

Então *a* = 0; *b* = 1,5; *c* = 3; *d*= 3,5 e *e* = 5.

### **2.**

P(colocar uma bola) = P(sair um triângulo) =  $\frac{4}{6}$  = 2 3

P(tirar uma bola)  $= 1 -$ 2  $\frac{2}{3}$ = 1 3

Como a caixa tem inicialmente duas bolas, o "número de bolas que ficam na caixa após a criança ter realizado a atividade" é 3 ou 1.

Então

$$
\mu = \frac{1}{3} \times 1 + \frac{2}{3} \times 3 =
$$
  
\n
$$
p(X = x_i) = \frac{1}{3} \times \frac{2}{3} = \frac{1}{3} + 2 = \frac{7}{3} \approx 2.3
$$

O valor médio é aproximadamente 2,3 bolas que ficam na caixa.

do estes valores em duas listas da calculadora,

**3.1.** Introduzindo a tabela dada na calculadora, nas listas L<sub>1</sub> e L<sub>2</sub>, obtivemos a regressão quadrática

$$
y = ax^2 + bx + c
$$

com  $a \approx 0.0792$  b  $\approx 0.0077$  c  $\approx -0.3000$ .

Introduzindo a expressão  $ax^2 + bx + c$  como função y<sub>1</sub> e configurando a janela do gráfico para  $x \in [0, 17]$ , com a calculadora, CALC - 1: value -  $x = 15$ , obtive  $y_1 \approx 17.6$ .

A área estimada do polígono de 15 lados é aproximadamente 17,6 dm<sup>2</sup>.

- **3.2.1.** Uma progressão aritmética tem uma variação constante, por isso a expressão que a define é sempre um polinómio do 1º grau. Como a expressão que define *d<sup>n</sup>* é do 2º grau, não pode ser uma progressão aritmética.
- **3.2.2.** O polígono de 20 lados é a peça 20-2 = 18.

 $D_{18} = 0.5 \times 18^2 + 0.5 \times 18 - 1 = 170.$ 

O número de diagonais de um polígono de 20 lados é 170.

#### **Grupo II**

A função objetivo, que se pretende minimizar, é o custo e é dada por

$$
C(x, y) = 5x + 2.5y
$$

Restrições do problema:

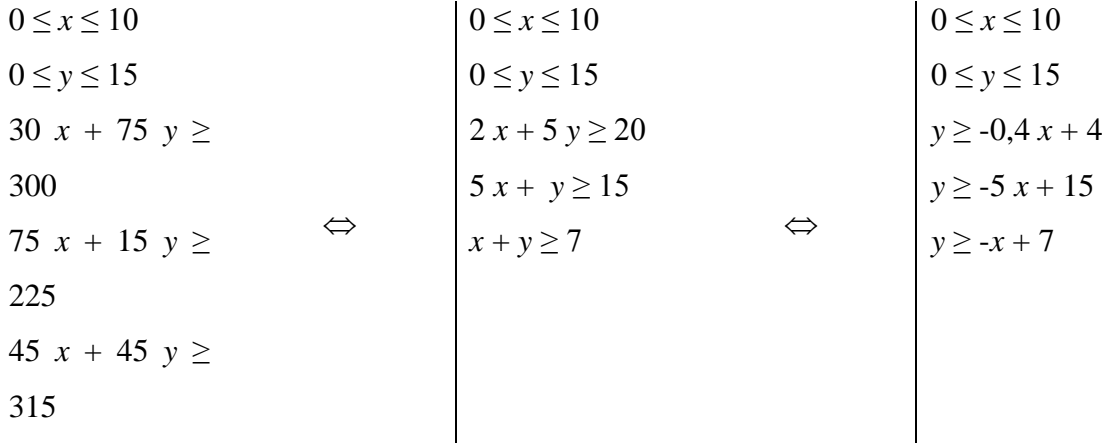

**3.**

A região admissível correspondente a este sistema de restrições, obtida na calculadora gráfica, é a seguinte,

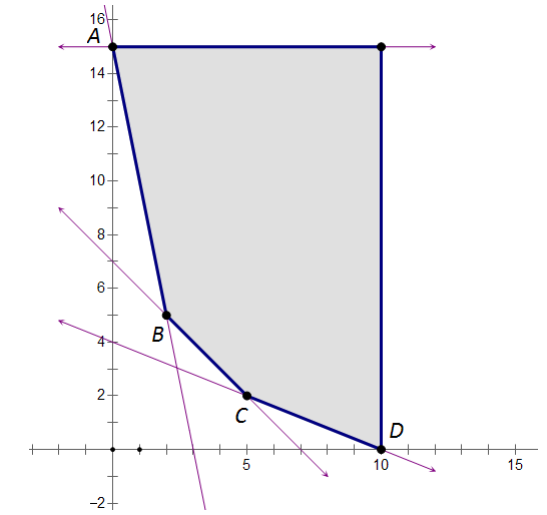

em que os pontos de interseção têm as seguintes coordenadas

(obtidas com a funcionalidade CALC – 5:intersect)

A (0, 15) B (2, 5) C (5, 2) D (10, 0)

Calculando o custo para cada um destes pontos, obtém-se

C (0, 15) =  $5 \times 0 + 2,5 \times 15 = 32,5$ C (2, 5) =  $5 \times 2 + 2,5 \times 5 = 22,5$  $C (5, 2) = 5 \times 5 + 2, 5 \times 2 = 30$ C (10, 0) =  $5 \times 10 + 2,5 \times 0 = 50$ 

Donde se conclui que a solução ótima do problema, correspondente ao custo mínimo (22,50 €), é de 2 quilogramas de Granulado e 5 quilogramas de Farinha para suplemento diário de cada animal.

### **Grupo III**

**1.** Janeiro – 31 dias; Fevereiro – 15 dias; o dia 15 de Fevereiro é o 46º dia do ano. Introduzindo a função *f* na calculadora,

CALC – 1:value  $x = 46$ , vem  $y = 1,31856...$ 

O resultado líquido no dia 15 de Fevereiro é de cerca de 1 319 euros.

**2.** O maior resultado líquido nos últimos 6 meses é o máximo relativo correspondente ao ponto M

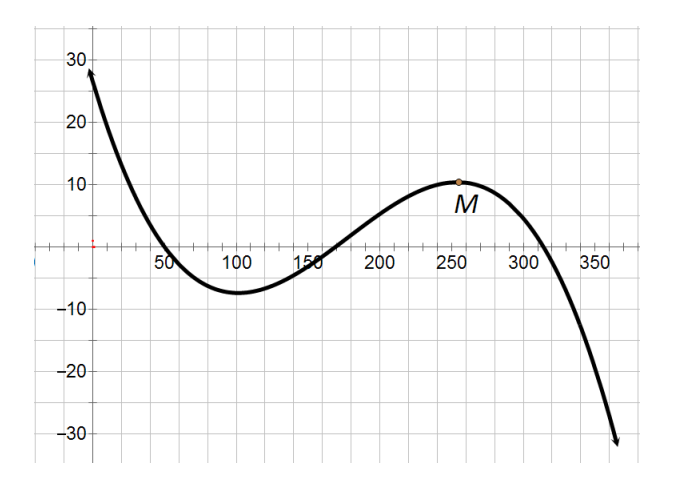

assinalado na representação gráfica da figura.

Com a calculadora gráfica

CALC – 4: maximum vem  $x \approx 254$  e y  $\approx 10,404$ Logo, o maior resultado líquido diário foi de cerca de 10 404 euros.

**3.** Colocando as duas expressões na calculadora, obtém-se a seguinte representação gráfica

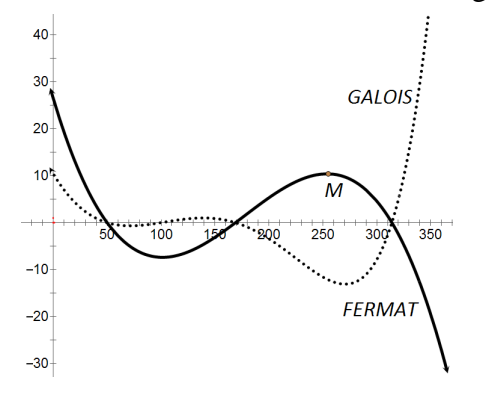

Que se intersetam nos pontos correspondentes aos zeros de *f*, porque *g* é o produto de *f* por outra função.

Os zeros de *f* (obtidos com a calculadora, com CALC – 2: zero) são

$$
x = 50
$$
 ou  $x = 169$  ou  $x = 314$ 

Estes números representam os dias em que os resultados líquidos foram iguais nas duas empresas. Por leitura do gráfico, vemos que  $f(x) > g(x)$  quando

$$
x < 50 \text{ ou } 169 < x < 314
$$

O número total de dias em que o resultado líquido diário do departamento FERMAT foi superior ao do departamento GALOIS é

$$
49 + (313 - 169) = 49 + 144 = 193
$$
 dias

#### **Grupo IV**

**1.** A região *S<sup>1</sup>* é um segmento circular (região compreendida entre o arco e a corda) correspondente a um quarto de círculo, e é por isso semelhante ao segmento circular EGCD, que também corresponde a um quarto de círculo.

Como o raio do círculo maior é o dobro do raio do círculo menor, a razão de semelhança é 2 e por isso, a razão entre as áreas dos dois segmentos circulares é 4.

Então

Área do segmento circular *EGCD* = 4 × área de *S*<sup>1</sup>

Por outro lado,

Área do segmento circular  $EGCD = 2 \times ($ área de  $S_1$  + área de  $S_2$ )

Igualando as duas expressões

 $4 \times$ área de  $S_1 = 2 \times$  (área de  $S_1$  + área de  $S_2$ )  $2 \times$ área de  $S_1$  = área de  $S_1$  + área de  $S_2$ área de  $S_1$  = área de  $S_2$ 

- **2.** O segmento *BG* é a hipotenusa do triângulo retângulo cujos catetos são raios, logo medem 2. Então =  $2\overline{2}$ 
	- $= 4$  2  $\overline{2}$

O arco *ED* é um oitavo da circunferência de raio 4

comprimento do arco 
$$
ED = \frac{x}{x}
$$

O arco *EG* é um quarto da circunferência de raio 2

comprimento do arco  $EG = \frac{X}{X} =$ 

Perímetro de 
$$
S_2 = 4
$$
 2  $\overline{2} + 2$  4.31

O perímetro pedido é aproximadamente 4,31.

#### **3.**

**3.1.**  $D_h = ]0$ , π  $\frac{\pi}{2}$  [

**3.2.** A área de *S*<sup>3</sup> é igual à diferença entre a área do setor circular CBD e a área do triângulo CBD.

A área do setor circular é diretamente proporcional à amplitude do ângulo:

$$
\frac{\text{area do setor}}{\alpha} = \frac{\pi \times 4^2}{2\pi}
$$

área do setor = 
$$
\frac{16\pi}{2\pi} \times \alpha
$$

área do setor = 8α

A área do triângulo é dada por:

área do triângulo = 
$$
\frac{\text{base} \times \text{altura}}{2}
$$

Mas.

$$
\frac{\text{altura}}{4} = \text{sen } \alpha \iff \text{altura} = 4 \text{ sen } \alpha
$$

Então,

área do triângulo = 
$$
\frac{4 \times 4 \text{ sen } \alpha}{2}
$$
 = 8 sen  $\alpha$ 

Portanto

$$
Area de S_3 = 8\alpha - 8 sen \alpha
$$

## **FIM**